Al Dirigente Scolastico dell'I.I.S.S. "Luigi Russo" MONOPOLI – BA

Domanda di Partecipazione Progetto PON 10.2.5A - FSEPON – PU – 2018 – 55 "**Memorie riscoperte"-** Fondi strutturali 2014-2020 - Percorsi formativi relativi all'Avviso prot. n. 4427 del 02/05/2017

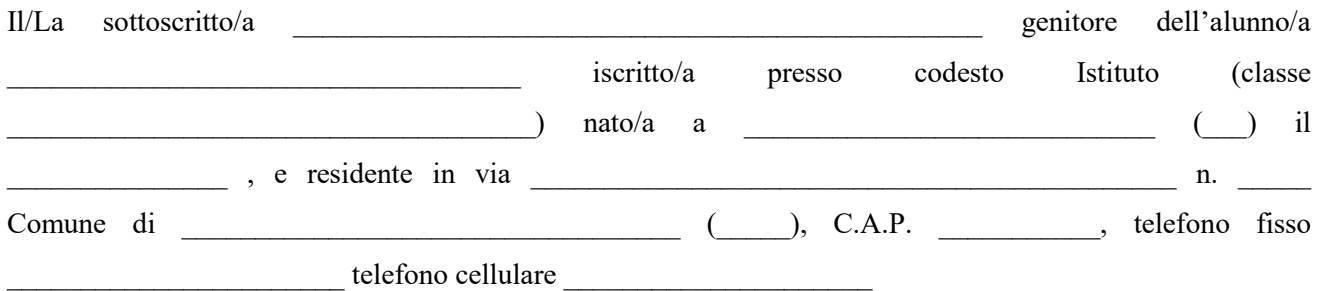

CHIEDE

di iscrivere il proprio figlio/a ai seguenti moduli del PON 10.2.5A – FSEPON-PU-2018-55

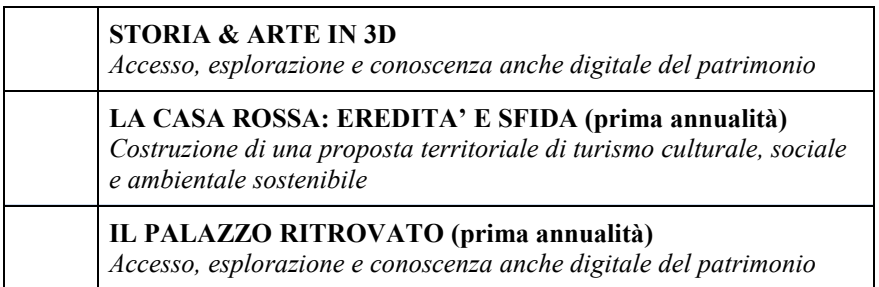

*(indicare una o più scelte ponendo un numero di priorità nell'apposito quadratino: 1, 2, …)*

## inoltre

## DICHIARA

 $\Box$  di aver preso visione del bando;

 di essere informato che all'albo della Scuola sarà pubblicato l'elenco degli ammessi ai vari moduli di progetto e il calendario degli incontri;

 $\Box$  di allegare scheda consenso scritto dei genitori al trattamento dei dati.

*NB: Per l'avvio e la gestione dei moduli formativi destinati agli studenti è obbligatoria l'acquisizione del consenso scritto dei genitori al trattamento dei dati. Pertanto l'eventuale mancato consenso comporta* l'impossibilità per lo studente di partecipare alle attività formative e, una volta iniziate le attività, non sarà *più possibile revocare tale consenso.*

*Modulo:http://pon20142020.indire.it/portale/acquisizione-del-consenso-al-trattamento-dei-dati-degli-studenti*

## LUOGO E DATA FIRMA

Ai sensi del D.lgs. 196/2003, autorizzo il trattamento dei dati personali contenuti nella domanda, finalizzato unicamente alla gestione della procedura di valutazione comparativa.

 $\overline{\phantom{a}}$  , and the contract of the contract of the contract of the contract of the contract of the contract of the contract of the contract of the contract of the contract of the contract of the contract of the contrac

 $\mathcal{L}_\text{max}$  and the contract of the contract of the contract of the contract of the contract of the contract of the contract of the contract of the contract of the contract of the contract of the contract of the contrac

LUOGO E DATA FIRMA